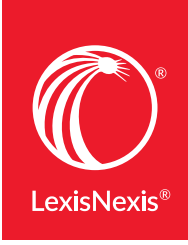

LexisNexis Newsdesk®

## Useful LexisNexis Newsdesk® Search Commands

Translating LexisNexis® search syntax to LexisNexis Newsdesk.

Note: All LexisNexis Newsdesk commands are case sensitive and need to be entered as expressed below. LexisNexis commands are not case sensitive.

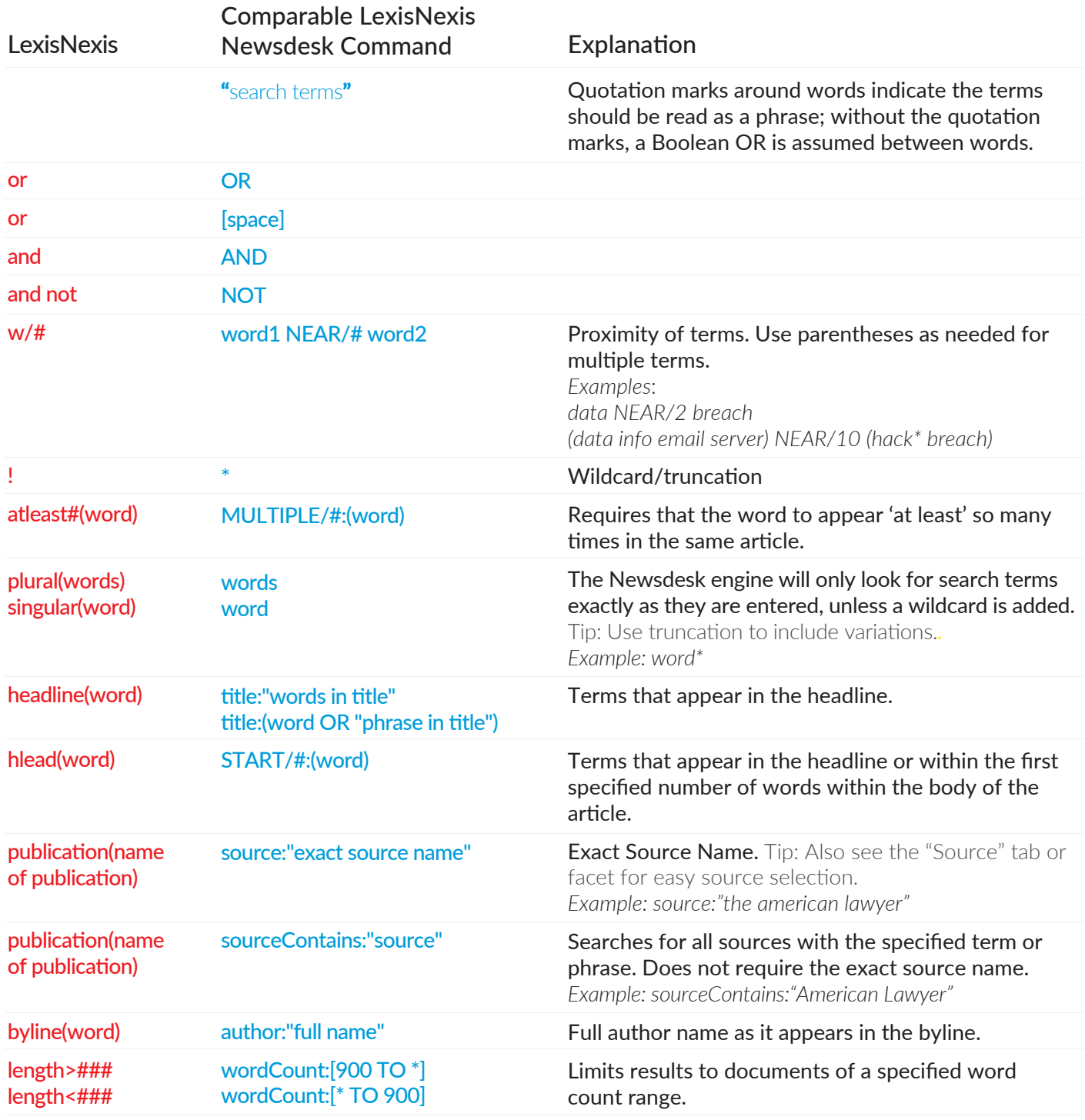